## **Image**

a 2d image is a block of code that allows you to put whatever you load on the screen.

## **PARAMETERS**

All 2d image or text, you You can modify the opacity, visibility, scale, position and rotation.

## $\bigodot$

MORE INFORMATION

- [Joystick](https://wiki.gamemaker3d.com/editor:blocks:2d-models:joystick)
- [Label](https://wiki.gamemaker3d.com/editor:blocks:2d-models:label)
- [List](https://wiki.gamemaker3d.com/editor:blocks:2d-models:list)
- [Message](https://wiki.gamemaker3d.com/editor:blocks:2d-models:message)
- [Rectangle](https://wiki.gamemaker3d.com/editor:blocks:2d-models:rectangle)
- [Round Button](https://wiki.gamemaker3d.com/editor:blocks:2d-models:round-button)
- [Text Input](https://wiki.gamemaker3d.com/editor:blocks:2d-models:text-input)
- [Video](https://wiki.gamemaker3d.com/editor:blocks:2d-models:video)
- [Button](https://wiki.gamemaker3d.com/editor:blocks:2d-models:button)

From: <https://wiki.gamemaker3d.com/> - **Cyberix3D Wiki**

Permanent link: **<https://wiki.gamemaker3d.com/editor:blocks:2d-models:image>**

Last update: **2017/12/24 18:14**

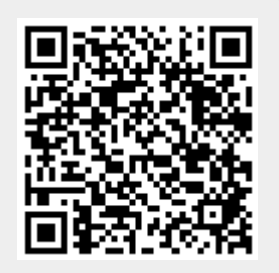